# **Java**

**Summer 2008**Instructor: Dr. Masoud Yaghini

## **Outline**

- **•** Definition
- **The Comparable Interface**
- **Interfaces vs. Abstract Classes**
- Creating Custom Interfaces
- References

# **Definition**

# **InterfacesDefinition**• Sometimes it is necessary to derive a subclass from several classes. This capability is known as **multiple inheritance**. Java, however, does not allow multiple

- inheritance. • A Java class may inherit directly from only one
- superclass.
- This restriction is known as **single inheritance**.

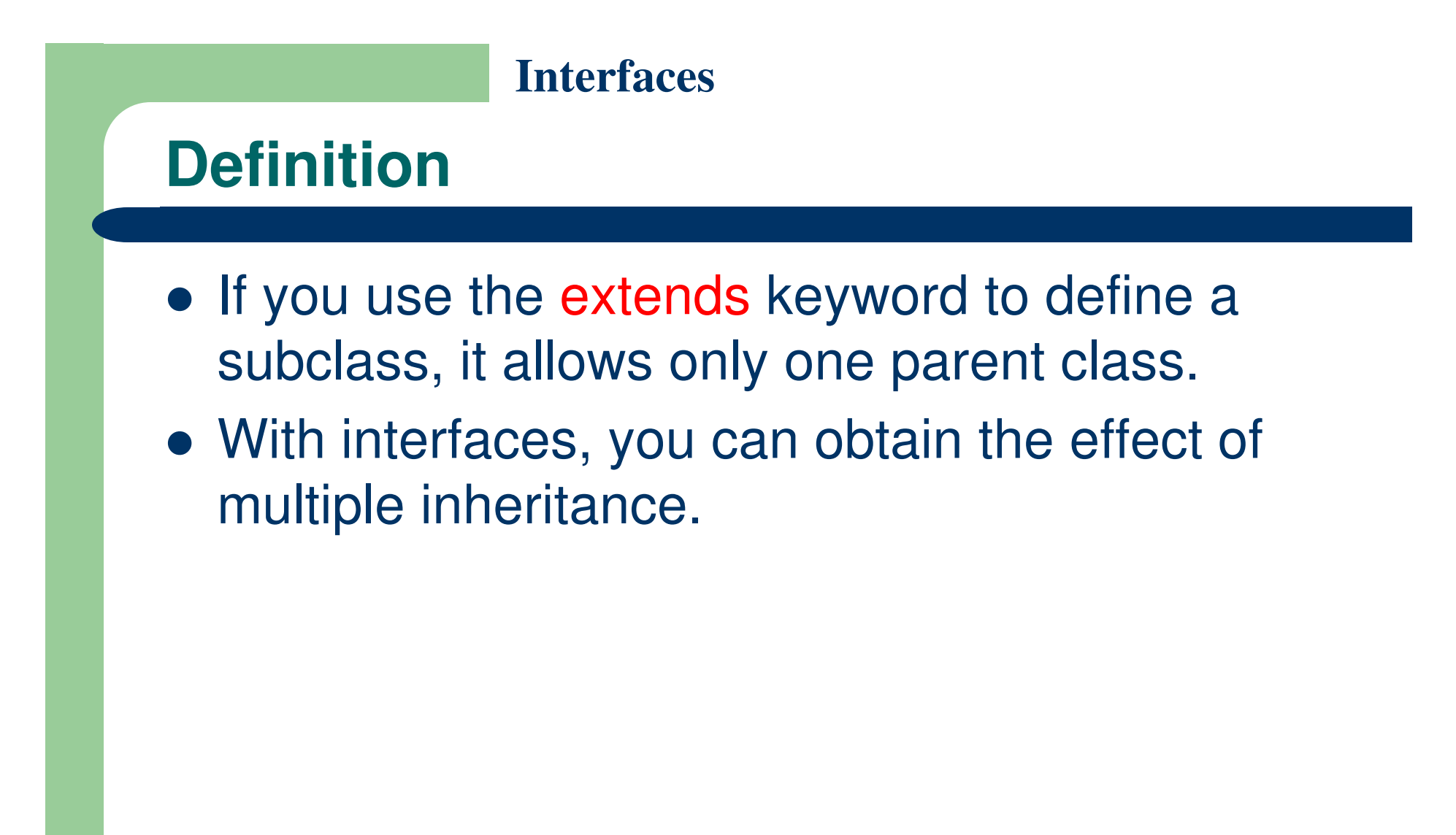

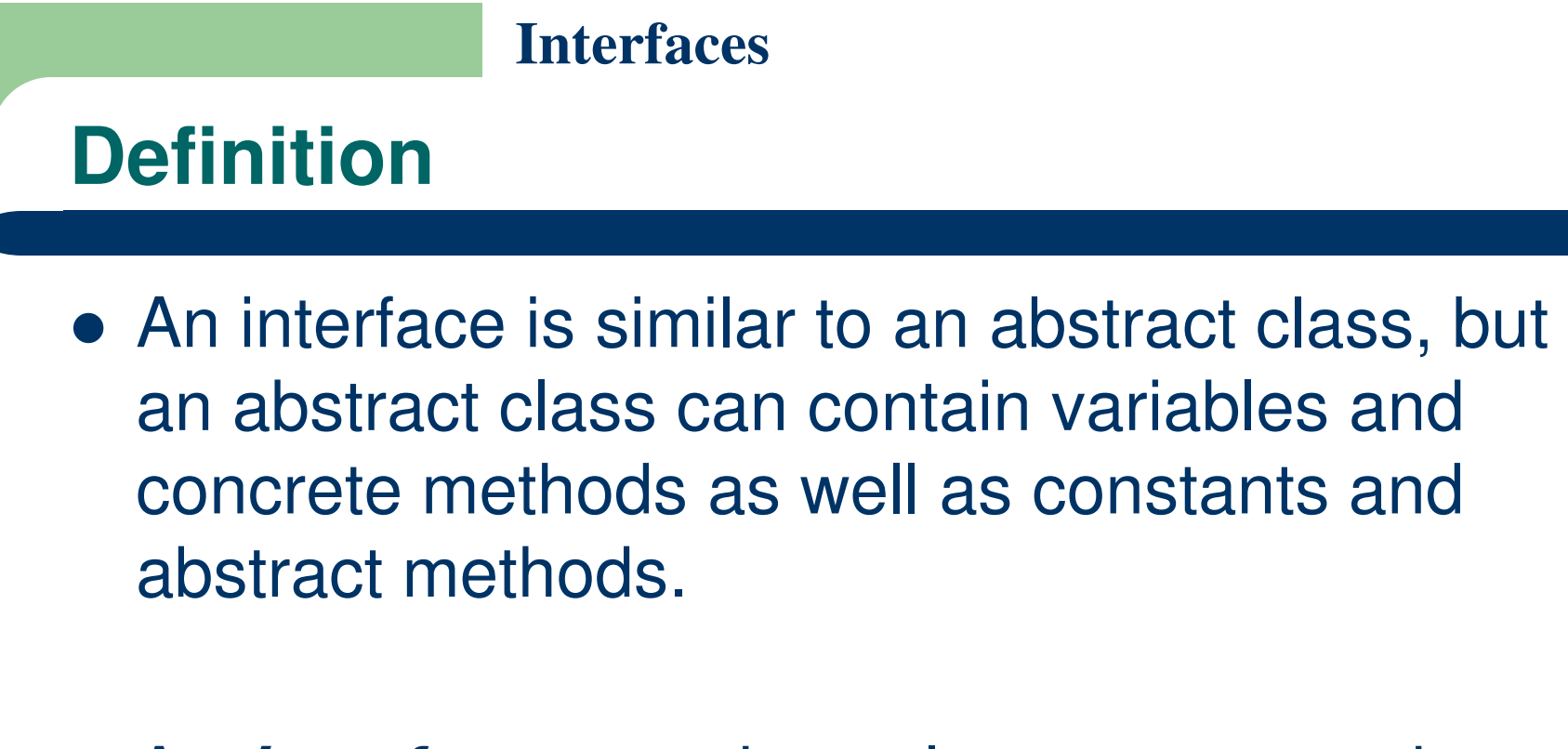

 An **interface** contains only constants and abstract methods.

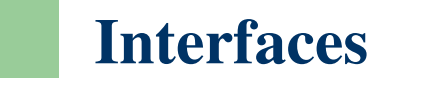

## **Definition**

}

- To distinguish an interface from a class, Java uses the following syntax to declare an interface:
	- modifier interface InterfaceName {
		- /\*\* Constant declarations \*/
		- /\*\* Method signatures \*/

# **InterfacesDefinition** An interface is treated like a special class in Java. • Each interface is compiled into a separate bytecode file, just like a regular class.

 As with an abstract class, you cannot create an instance from an interface using the new operator

- Suppose you want to design a generic method to find the larger of two objects.
- The objects can be students, circles, or rectangles.
- Since compare methods are different for different types of objects, you need to define a generic compare method to determine the order of the two objects.
- For example, you can use student ID as the key for comparing students, radius as the key for comparing circles, and area as the key for comparing rectangles.

- You can use an interface to define a generic compareTo method, as follows:
	- // Interface for comparing objects, defined in java.langpackage java.lang; public interface Comparable { public int compareTo(Object o); }
- The compareTo method determines the order of this object with the specified object o, and returns a negative integer, zero, or a positive integer if this object is less than, equal to, or greater than the specified object o.

# **The Comparable Interface**

• Many classes in the Java library (e.g., String and Date) implement Comparable to define a natural order for the objects.

```
public class String extends Object
    implements Comparable {
    class body omitted
```
public class Date extends Object implements Comparable class body omitted

• Thus strings are comparable, and so are dates. Let s be a String object and d be a Date object. All the following expressions are all true:

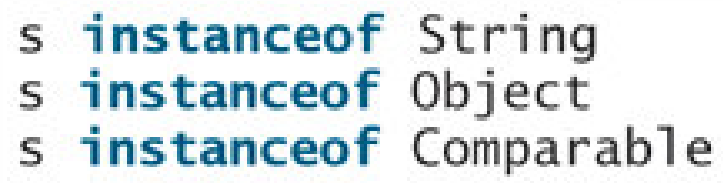

instanceof java.util.Date d instanceof Object instanceof Comparable

# **The Comparable Interface**

• generic max method for finding the larger of two objects can be declared, as shown in (a) or (b):

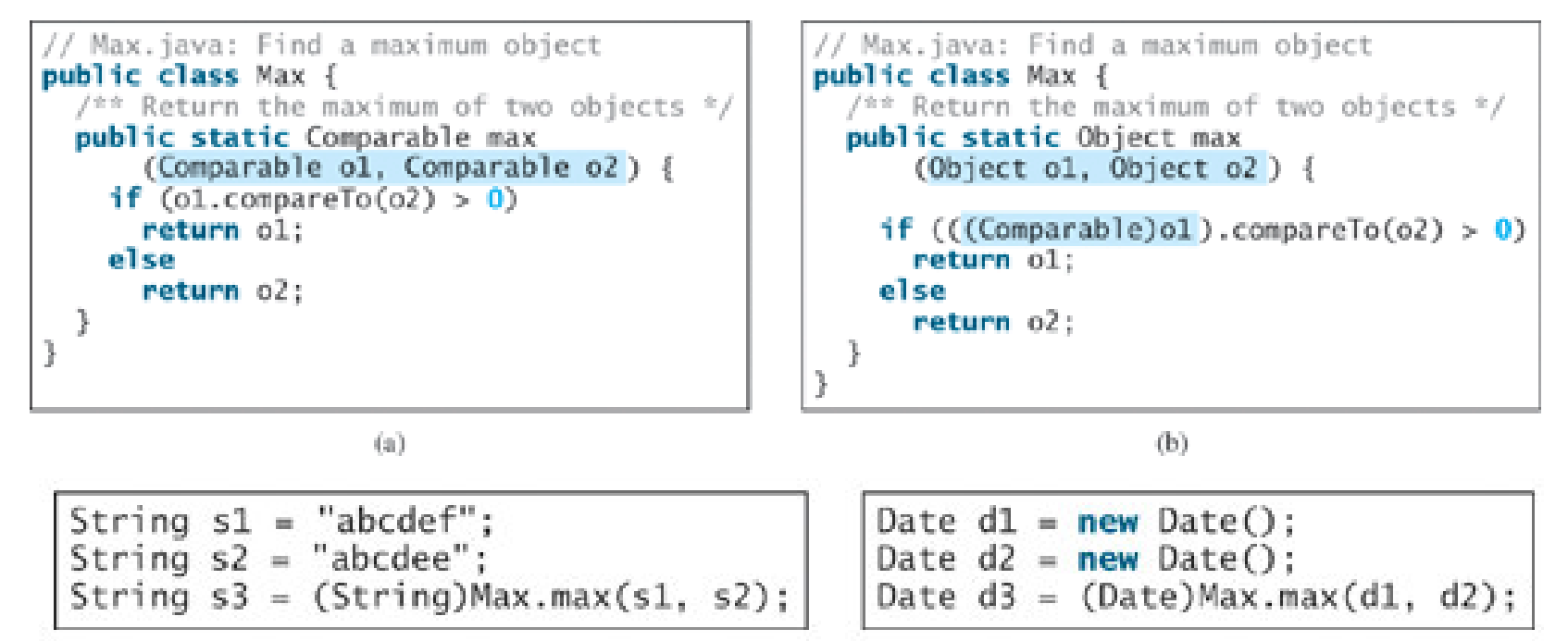

• The return value from the max method is of the Comparable type. So you need to cast it to String or Date explicitly.

- You cannot use the max method to find the larger of two instances of Rectangle
- Because Rectangle does not implement Comparable.
- However, you can declare a new rectangle class that implements Comparable.
- The instances of this new class are comparable.
- Let this new class be named ComparableRectangle.

```
Interfaces
   package chapter10;
 2
 3
    public class ComparableRectangle extends Rectangle
        implements Comparable {
4
 5
      /** Construct a ComparableRectangle with specified properties */
      public ComparableRectangle(double width, double height) {
6
7
        superwidth, height);8
9
10
      \frac{1}{2} /** Implement the compareTo method defined in Comparable */
      public int compareTo(Object o) {
11
        if (getArea() > ((ComparableRectangle)o).getArea())12
13
           return 1;
        else if (getArea() < ((ComparableRectangle)o). getArea())
14
15
           return -1;
16
        else
17
           return 0;
18
19
```
- $\bullet$  The keyword implements indicates that ComparableRectangle inherits all the constants from the Comparable interface and implements the methods in the interface.
- The compareTo method compares the areas of two rectangles.
- $\bullet$  An instance of CompareRectangle is also an instance of Rectangle, GeometricObject, Object, and Comparable.

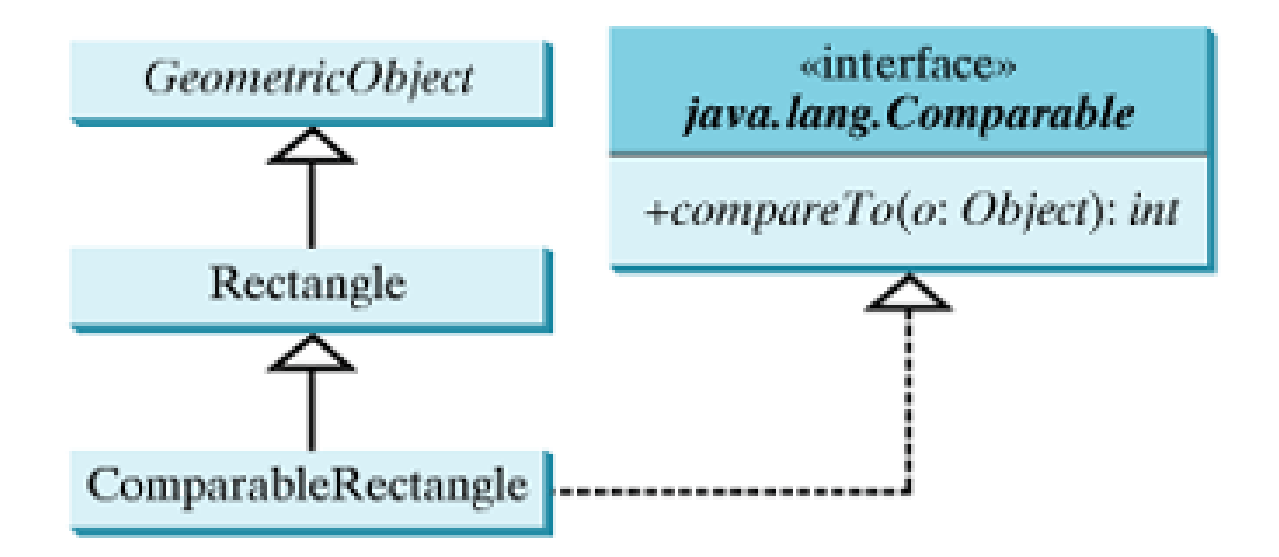

# **The Comparable Interface**

- You can now use the max method to find the larger of two objects of CompareRectangle.
- Here is an example:

ComparableRectangle rectangle1 = new ComparableRectangle(4, 5); ComparableRectangle rectangle2 = new ComparableRectangle(3, 6);  $\left\{ \text{System.out.println}(\text{Max.max}(\text{rectangle 1}, \text{rectangle 2})); \right.$ 

- An interface provides another form of generic programming.
- It would be difficult to use a generic max method to find the maximum of the objects without using an interface in this example
- Because multiple inheritance would be necessary to inherit Comparable and another class, such as Rectangle, at the same time.

## **Interfaces vs. Abstract Classes**

## **Interfaces vs. Abstract Classes**

- In an interface, the data must be constants; an abstract class can have all types of data.
- Each method in an interface has only a signature without implementation; an abstract class can have concretemethods.

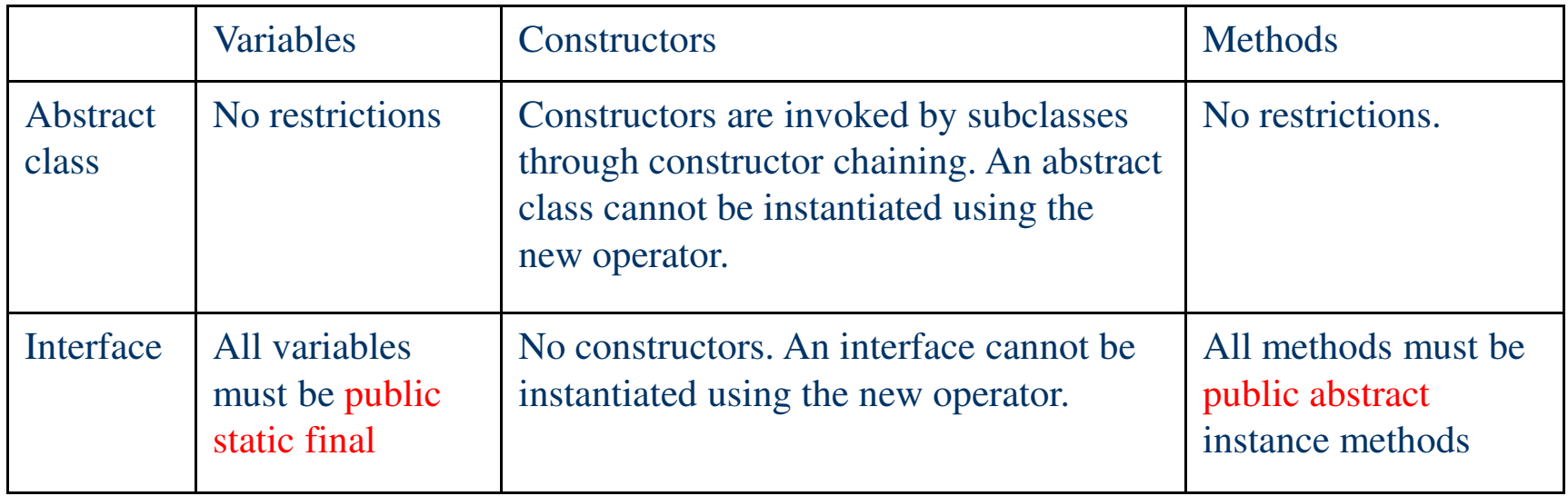

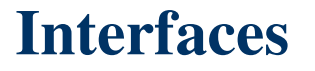

## **Interfaces vs. Abstract Classes**

- Since all data fields are public final static and all methods are public abstract in an interface, Java allows these modifiers to be omitted.
- Therefore the following declarations are equivalent:

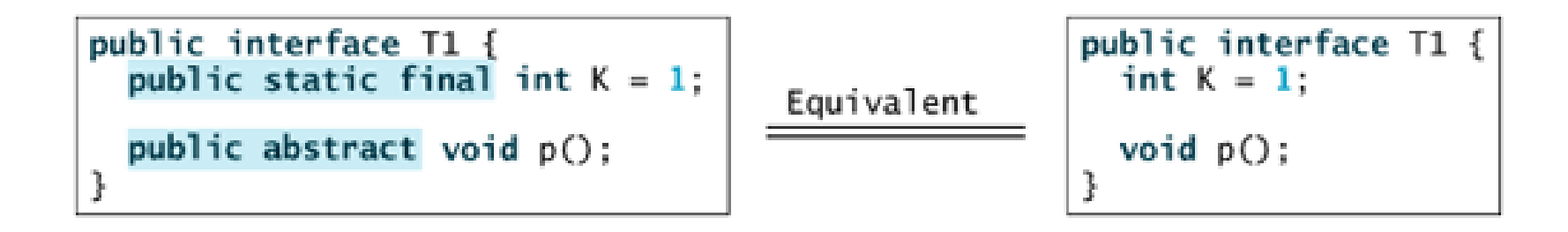

• A constant defined in an interface can be accessed using the syntax InterfaceName.CONSTANT\_NAME (e.g., T1.K).

## **Interfaces vs. Abstract Classes**

- Java allows only single inheritance for class extension, but multiple extensions for interfaces.
- For example,

...

}

public class NewClass extends BaseClass implements Interface1, ..., InterfaceN {

## **Interfaces vs. Abstract Classes**

- An interface can inherit other interfaces using the extends keyword.
- Such an interface is called a **subinterface**.
- For example, NewInterface in the following code is a subinterface of Interface1, ..., and InterfaceN:

public interface NewInterface extends Interface1, ..., InterfaceN { // constants and abstract methods }

## **Interfaces vs. Abstract Classes**

• All classes share a single root, the Object class, but there is no single root for interfaces. Like a class, an interface also defines a type. A variable of an interface type can reference any instance of the class that implements the interface. If a class extends an interface, this interface plays the same role as a superclass. You can use an interface as a data type and cast a variable of an interface type to its subclass, and vice versa.

## **Interfaces vs. Abstract Classes**

 Abstract class Class1 implements Interface1, Interface1 extends Interface1\_1 and Interface1\_2. Class2 extends Class1 and implements Interface2\_1 and Interface2\_2.

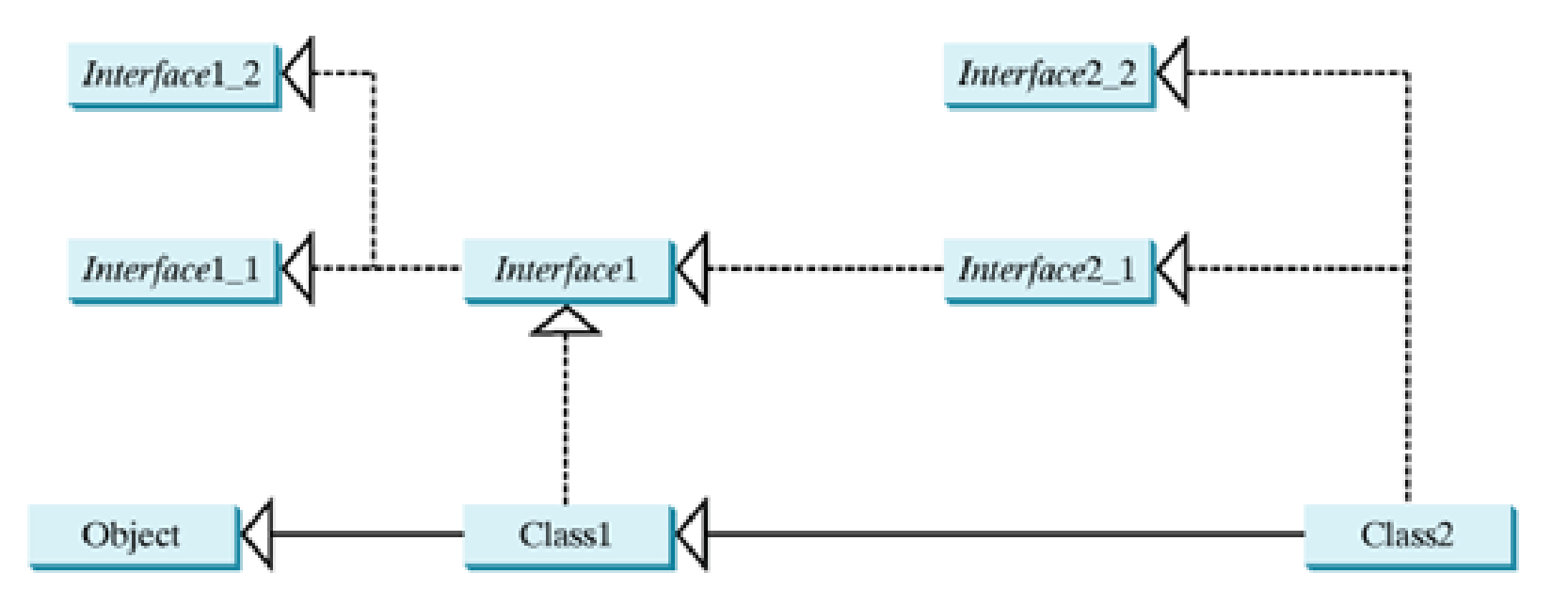

• Suppose that c is an instance of Class2. c is also an instance of Object, Class1, Interface1, Interface1\_1, Interface1\_2, Interface2\_1, and Interface2\_2.

## **Interfaces vs. Abstract Classes**

• Class names are nouns. Interface names may be adjectives or nouns. For example, both java.lang.Comparable and java.awt.event.ActionListener are interfaces. Comparable is an adjective, and ActionListeneris a noun. ActionListener will be introduced in Chapter 14, "Event-Driven Programming."

## **Creating Custom Interfaces**

## **Creating Custom Interfaces**

- Suppose you want to describe whether an object is edible.
- You can declare the Edible interface.
- To denote that an object is edible, the class for the object must implement Edible.
- Create a class named Animal and its subclasses Tiger, Chicken, and Elephant.
- Create a class named Fruit and its subclasses Apple and Orange.

#### **Intarfaces**

```
package chapter10;
\mathbf{1}\sqrt{2}3 public interface Edible {
      /** Describe how to eat */\overline{4}5
     public String howToEat();
6}
```

```
package chapter10;
 1
 \overline{2}class Animal {
 3
 4
 5
    class Chicken extends Animal implements Edible {
 6
      int weight;
 7
 8
 9
      public Chicken(int weight) {
         this weight = weight;
10
11
      }
12
      public String howToEat() {
13
         return "Fry it";
14
15
      ₹
16
17
   class Tiger extends Animal {
18
19
20
    class Elephant extends Animal {
21
22}
```

```
package chapter10;
 1
 \overline{2}3
    abstract class Fruit implements Edible {
 4
 5
    class Apple extends Fruit {
 6
      public String howToEat() {
 7
         return "Make apple cider";
 8
 9
10
11
    class Orange extends Fruit {
12
13
      public String howToEat() {
         return "Make orange juice";
14
15
16
```

```
package chapter10;
 1
 \overline{2}3
    public class TestEdible {
     public static void main(String[] args) {
 4
      Object[] objects = \{new Tiger(), new Choice(3), new Apple() \};5
      for (int i = 0; i < 0 bjects length; i++)6
        showObject(objects[i]);
 7
 8
 9
     public static void showObject(Object object) {
10
      if (object instance of Edible)
11
        System.out.println(((Edible)object).howToEat());
12
13
14
```
## **Creating Custom Interfaces**

- Since chicken is edible, implement the Edible interface for the Chicken class.
- The Chicken class also implements the Comparable interface to compare two chickens
- The Fruit class is abstract, because you cannot implement the howToEat method without knowing exactly what the fruit is.

# **References**

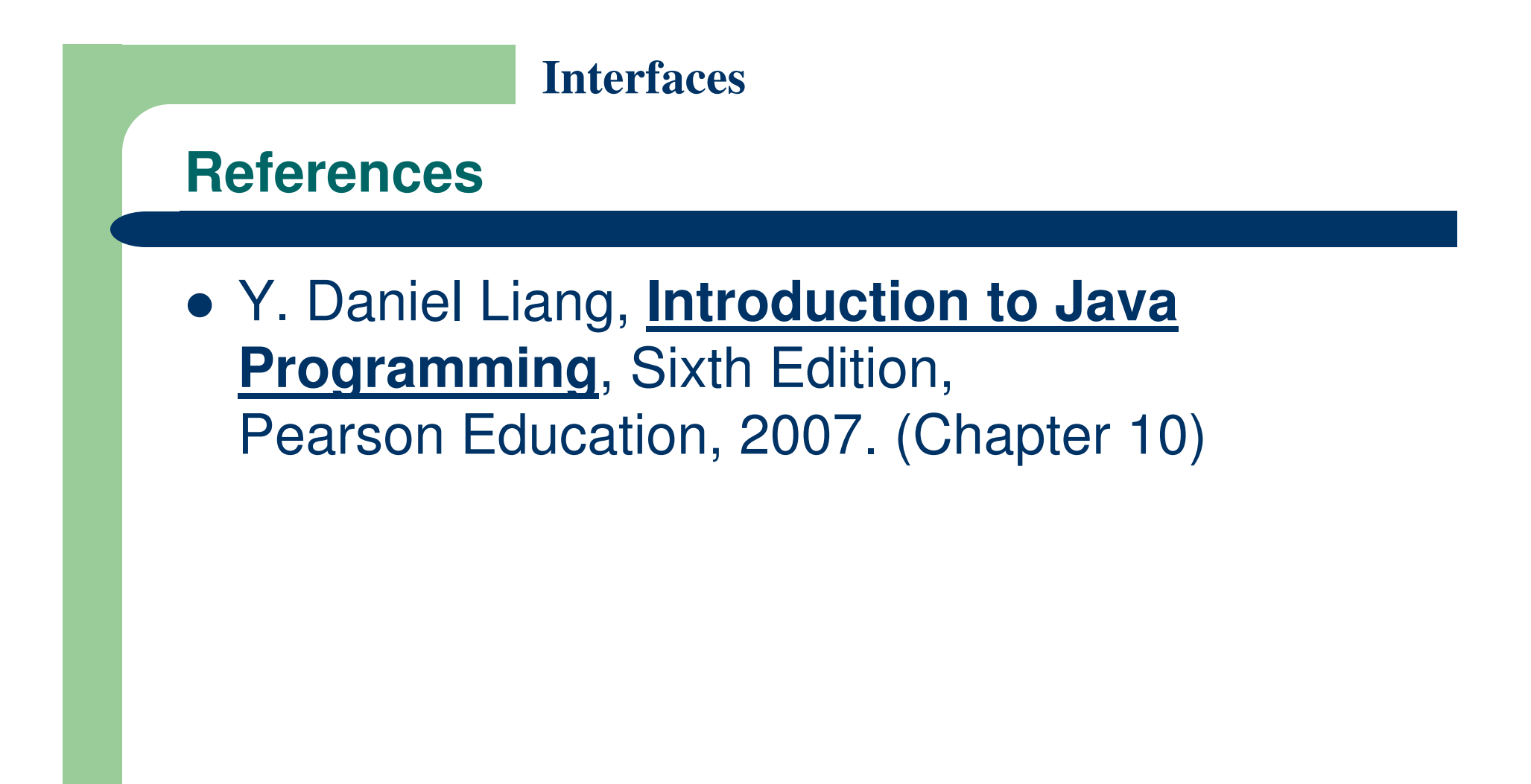

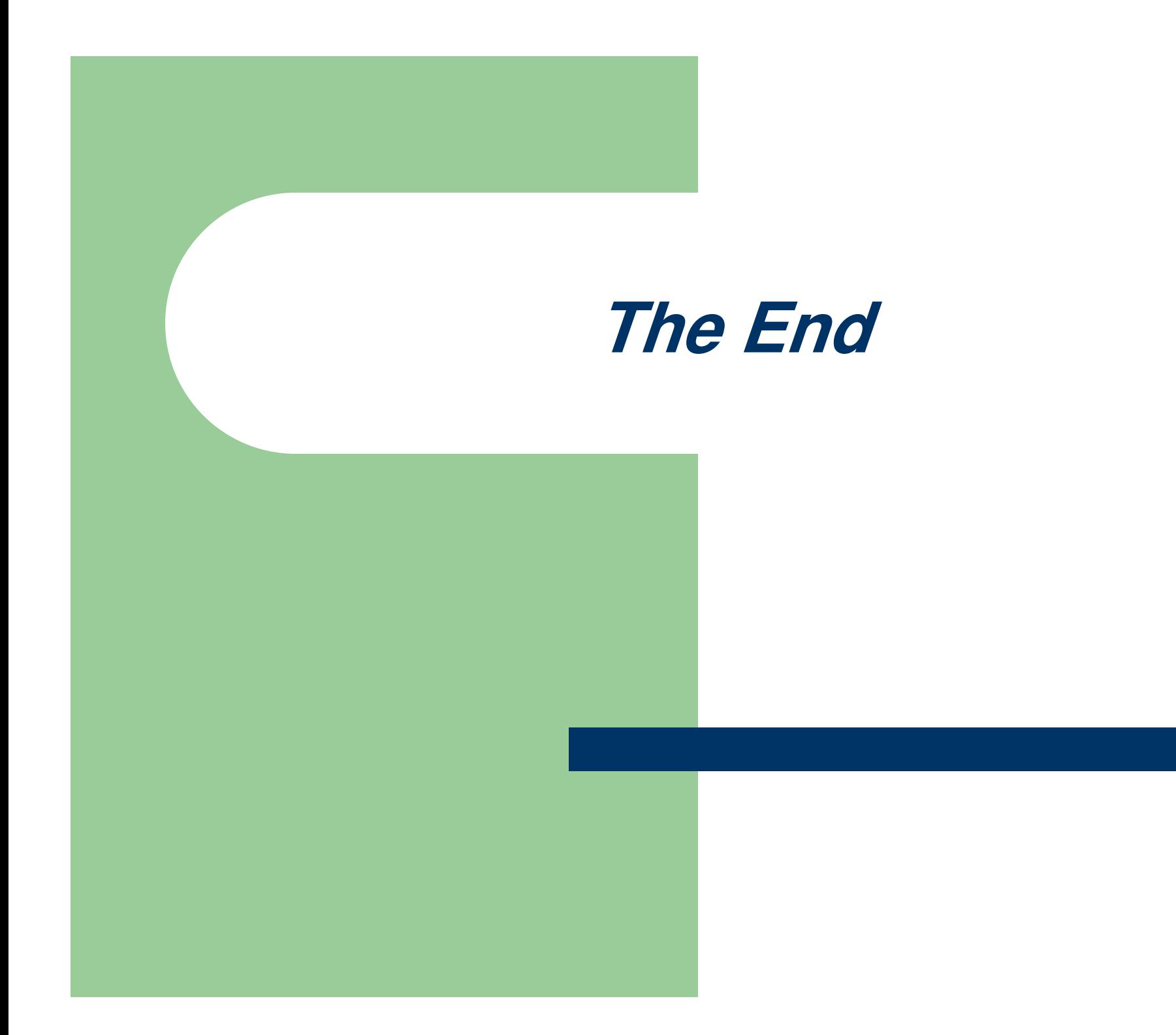